**AutoCAD Crack Torrent (Activation Code) Download [Win/Mac] 2022 [New]**

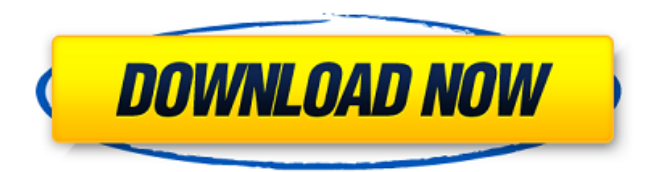

### **AutoCAD Crack + Activation Free Latest**

Vocabulary Arbiter Drafting area Drafting table Drawing area Drafting table Drawing window Rotate tool Rotation handle Drawing style Bitmap CAD Concept Computer-aided drafting, or CAD, is a subset of computer-aided design, or CAD, which is concerned with designing parts and assemblies through computer-aided means. CAD software provides capabilities that automate much of the manual drafting process, and also provides an interactive computer interface for designers and draftsman. History The first CAD software product was released in 1982 by the Mark IX Computer Corporation. The software was developed for microcomputers with internal graphic display controllers. The program was distributed in both cassette tapes and floppy disks. It contained a collection of tools for drafting freehand, including hatch, box, cone, and circle tools. The next major CAD release was Autodesk's AutoCAD, a desktop software package for microcomputers. Autodesk released AutoCAD in December 1982, as the second desktop CAD product. In 1990, Autodesk released a graphically based cross-platform Microstation product. Major advancements in CAD software have come in the form of graphics programming languages that add more flexibility to CAD applications. In 1991, Autodesk introduced its proprietary AutoCAD graphics language. The AutoCAD graphics language has replaced most of the drawing commands used in previous Autodesk CAD software products. AutoCAD for Windows was released in 1993, followed by AutoCAD for Windows Plus, AutoCAD for Mac in 1995, and the first version of AutoCAD for Linux in 1997. AutoCAD 2000 was released in 1999, and Autodesk incorporated it into its family of AutoCAD product lines in 2001. AutoCAD LT, a light-weight version of AutoCAD 2000 was released in 2001, followed by more major releases: AutoCAD 2002, AutoCAD R14, AutoCAD 2004, AutoCAD LT 2005, AutoCAD LT 2007, AutoCAD LT 2008, AutoCAD LT 2011 and AutoCAD LT 2013. With the latest release of AutoCAD LT 2013, the use of the AutoCAD nameplate was discontinued in favor of the Symbol title. Although the nameplate continues to be an option available to users of older AutoCAD

### **AutoCAD Crack+ For PC**

Multiuser environment AutoCAD supports a multi-user environment, such that one user can save and edit an drawing file while another user uses the drawing file to perform some function. Using this user environment, the whole drawing file is present on a local hard drive. The file can be edited even if another user is working on that file. The file can be saved by the other user and a new file can be opened as if the file had not been saved or edited by another user. This feature allows users to work in parallel on a drawing file, reducing the amount of time that it takes to get the desired result. The Multi-user feature is also available in MasterDraw. Multi-cad field commands There are commands that allow you to manipulate multiple objects at once. For instance, using the MMDO command you can change multiple objects that are selected at once without having to select each one. The MMDO command is used to manipulate several blocks of a building or several columns of a building at once. Tools AutoCAD supports several tools that are specific to the tasks of AutoCAD. These include the Paint Bucket, Move Tool, and Shape Fill Tool. Move Tool The move tool is used to manipulate the selected object. The selection is indicated by the user, either by using the mouse or by pressing the M key. The move tool allows the user to move the selected objects relative to the current selection. The Move Tool is used to construct various parts of a drawing. In AutoCAD this tool is used to move a selected object. AutoCAD is an advanced CAD program, with tools such as the Move Tool, Paint Bucket, and the Select Tool. AutoCAD's Move Tool is used to construct various parts of a drawing. Paint Bucket The paint bucket tool is used to fill the selection. The paint bucket tool is useful when painting in the middle of a block. The Paint Bucket is used to fill the selection. This can also be used to paint solid and wireframe. Shape Fill Tool The Shape Fill tool allows the user to select any shape, using the fill rules, and fill it with a color. The Shape Fill tool can be used to fill shapes with any color, and it can be used to draw precise polylines. It can be used to fill a group or many groups of polylines. It can also be used to select a group of objects and fill them a1d647c40b

# **AutoCAD Free [32|64bit]**

Login to your account Load the project file. Use the Autocad keygen to create a file name "Autocad.dat" Rename the original file "Autocad.daz" Copy the new file "Autocad.dat" into the autocad directory. Optional: Rename the new file "Autocad.daz" to "Autocad.daznew" Close Autocad Autocad will re-open. See also Subversion Autodesk References External links Subversion and Update Manager Detailed instructions on SVN usage AutocadVon Gregor Hoos Ein Jahr nach dem Wahlergebnis wurden drei der ersten sechs Ministerpräsidenten verurteilt. Damit wurden die Experten weiter gestärkt. Und das sollte auch nicht schlecht sein. Denn über die Expertise bestimmt das Volk. Die Regierungen reagierten nach der ersten Wahl nach zweieinhalb Jahren und drei Wochen eher wie gewöhnliche Parteien. Der rot-schwarze Bundeskanzler wurde mit 65 Prozent der Stimmen bestätigt. Erstaunlicherweise aber waren die Grünen im Parlament nur noch auf 29 Prozent abgeschnitten und erholten sich bei den sonstigen Parteien von 18 Prozent auf 40 Prozent. Dabei hatten die Grünen die absolute Mehrheit der Wahlberechtigten in der Bundestagsverwaltung gewonnen. Die jetzige Regierungskoalition wurde durch den überraschenden Umbau des Parlaments im vergangenen Jahr konstituiert. Sie hatte alles erreicht, was man von ihr erwarten durfte, nachdem ihr die Grünen das Mandat verweigert hatten. Aber sie dürfte sich ja nicht vorgemacht haben, wie konk

### **What's New In?**

Within a separate tab, and in a separate dialog box, the ink-tool bar of AutoCAD 2023 gives you the ability to import a markup file created with Tagged Image File Format (TIFF). In this scenario, you import a TIFF file from the web, edit it, and save it as an editable version. Your design modifications are then imported into the original drawing, ready for you to incorporate into your project. (video: 1:47 min.) Within a separate tab, and in a separate dialog box, the ink-tool bar of AutoCAD 2023 gives you the ability to import a markup file created with ISO 14496-1 (PDF). In this scenario, you import a PDF file from the web, edit it, and save it as an editable version. Your design modifications are then imported into the original drawing, ready for you to incorporate into your project. (video: 1:47 min.) Wireframing Create your own 2D layout and design with a variety of improvements. Insert image pins and text boxes, and combine drawing views to display all lines and annotations in an interactive window. You can view and copy or move the elements on a drawing, and save the design in different layouts. (video: 3:41 min.) Draw Your Own 2D Layout With a Variety of Improvements After you've sketched your own 2D layout, you can apply one of the four pre-configured layouts to your drawing. Depending on which layout you choose, the tool bar can automatically group symbols into the proper view, and can place labels and notes next to appropriate areas. You can also use the existing drawing views to create a 2D layout. The drawing area is displayed in the middle of the drawing window, with a variety of tools grouped on the tool bar. You can move the tool bar across the drawing window, or you can expand the tool bar by dragging its handle. In the expanded view, you can place symbols and labels next to the drawing area, as well as place notes on any line or arc. (video: 3:46 min.) Combine Drawing Views To Display Lines and Annotations You can create the same kind of 2D layout in multiple different ways. One of the four pre-configured drawing views can display all lines and annotations from the model. The annotation options automatically highlight annotations, display notes, and lock the drawing while you work.

## **System Requirements:**

PC Compatible NVIDIA Geforce GTX 660 2GB or more Intel Core 2 Duo E6550 2.66GHz 4 GB of Ram DirectX 11 Share with your Friends:About Me I'm a mother, wife, child, sister, aunt, friend and all around fun person! I love to cook, eat, clean, paint, decorate, watch movies, go to the lake, visit friends, create new memories with my family, drink wine and have a good laugh! Friday, January 27, 2011